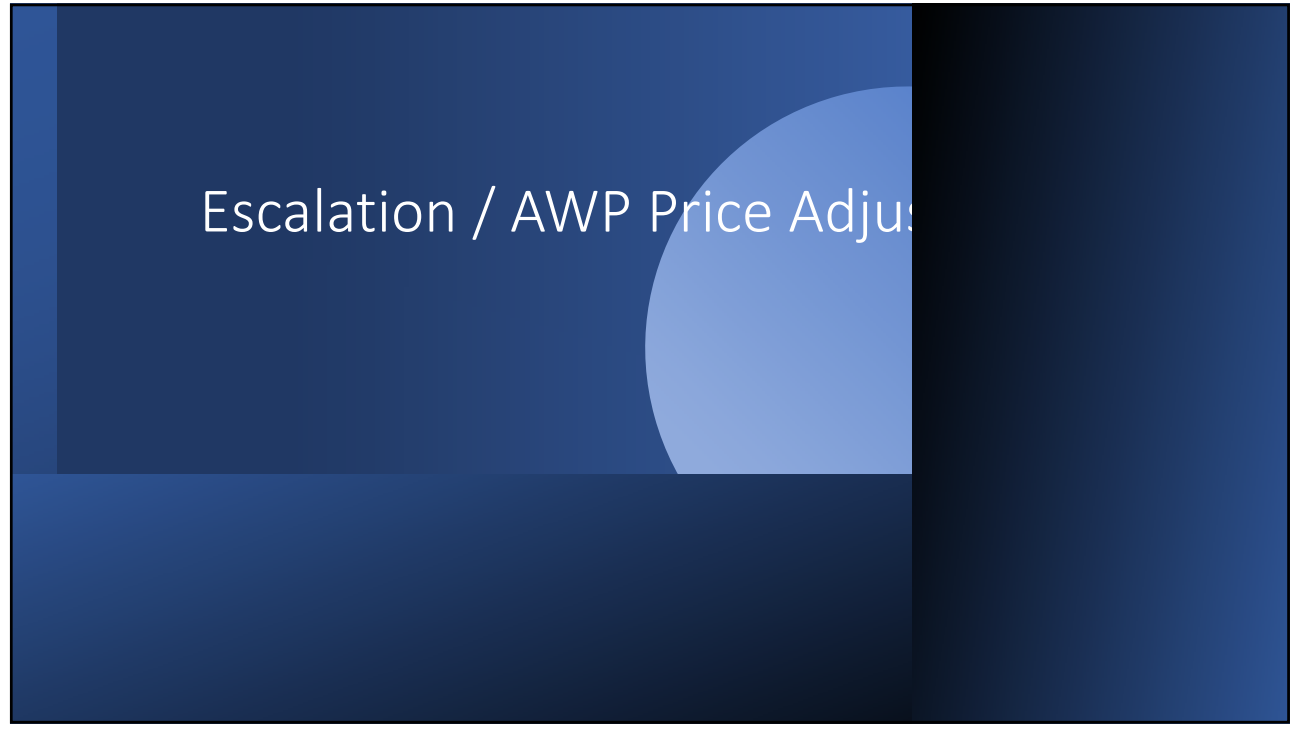

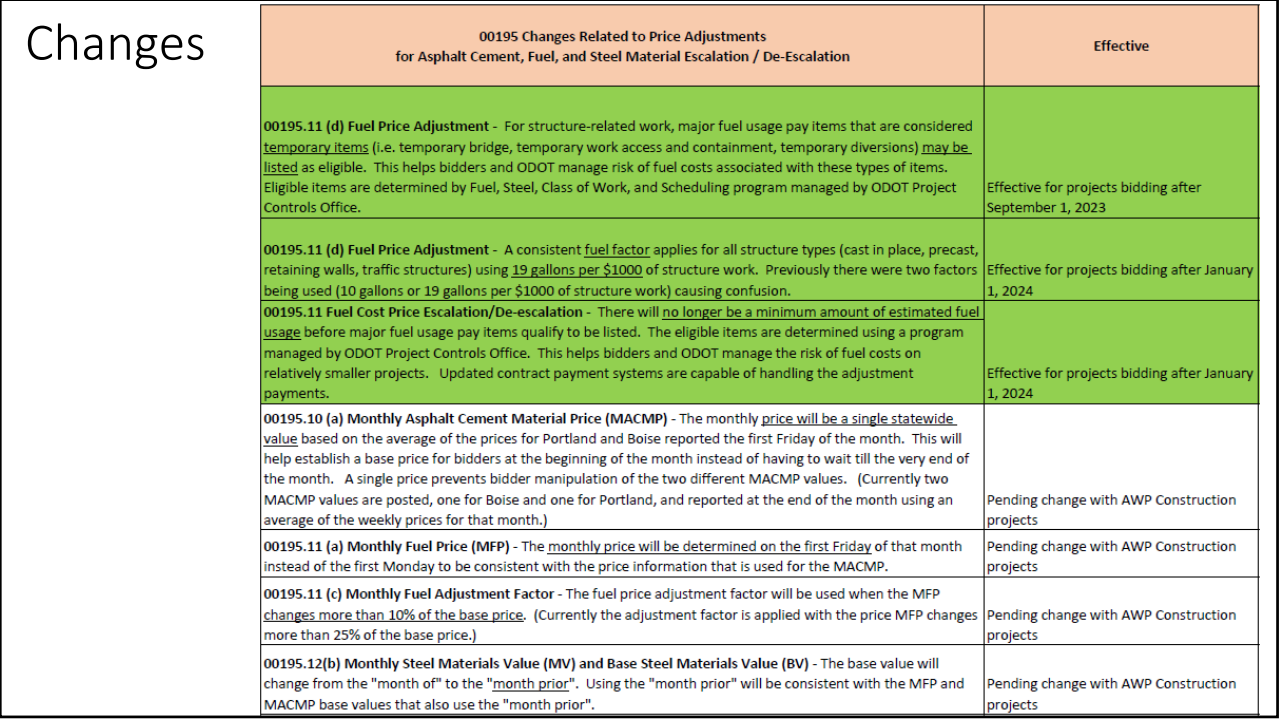

## How CAU sets up Index Price addjustements (Escalation) on a contract.

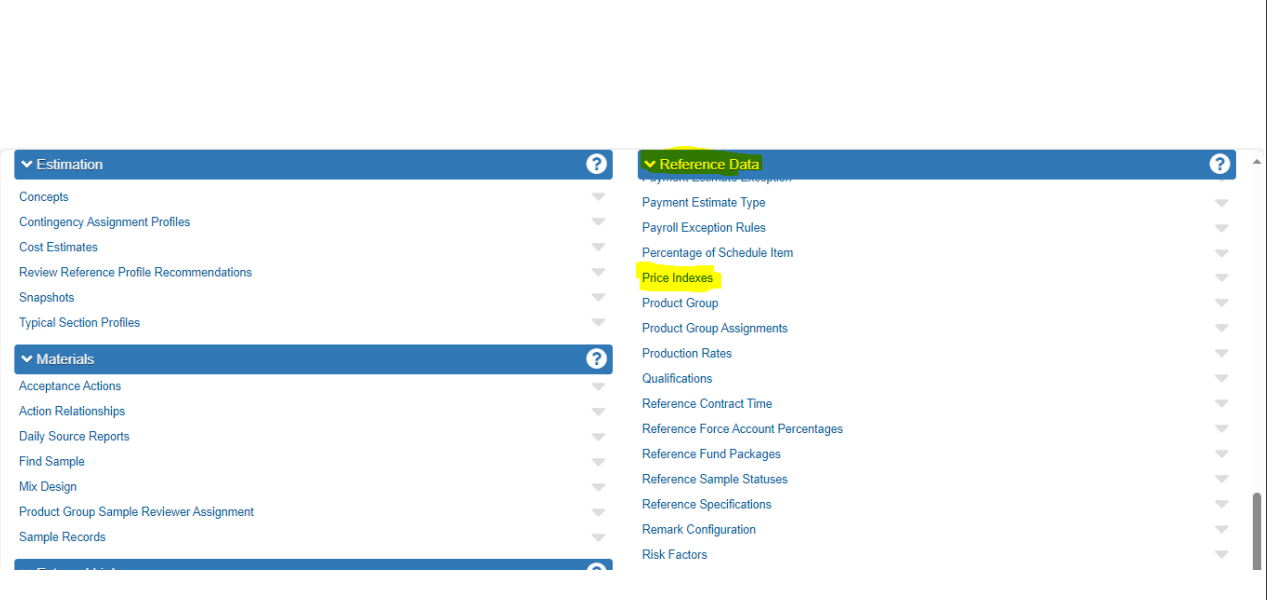

Each one of these stores, the monthly price, the no adjustment range, and the eligible items that are needed for the adjustment calculation. Each one of these can be applied to any contract in AWP.

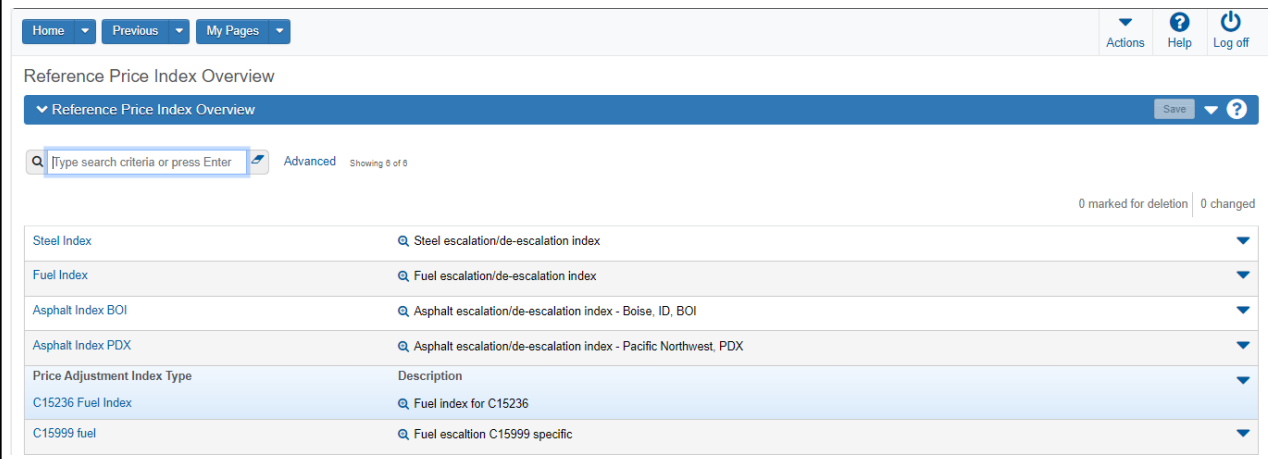

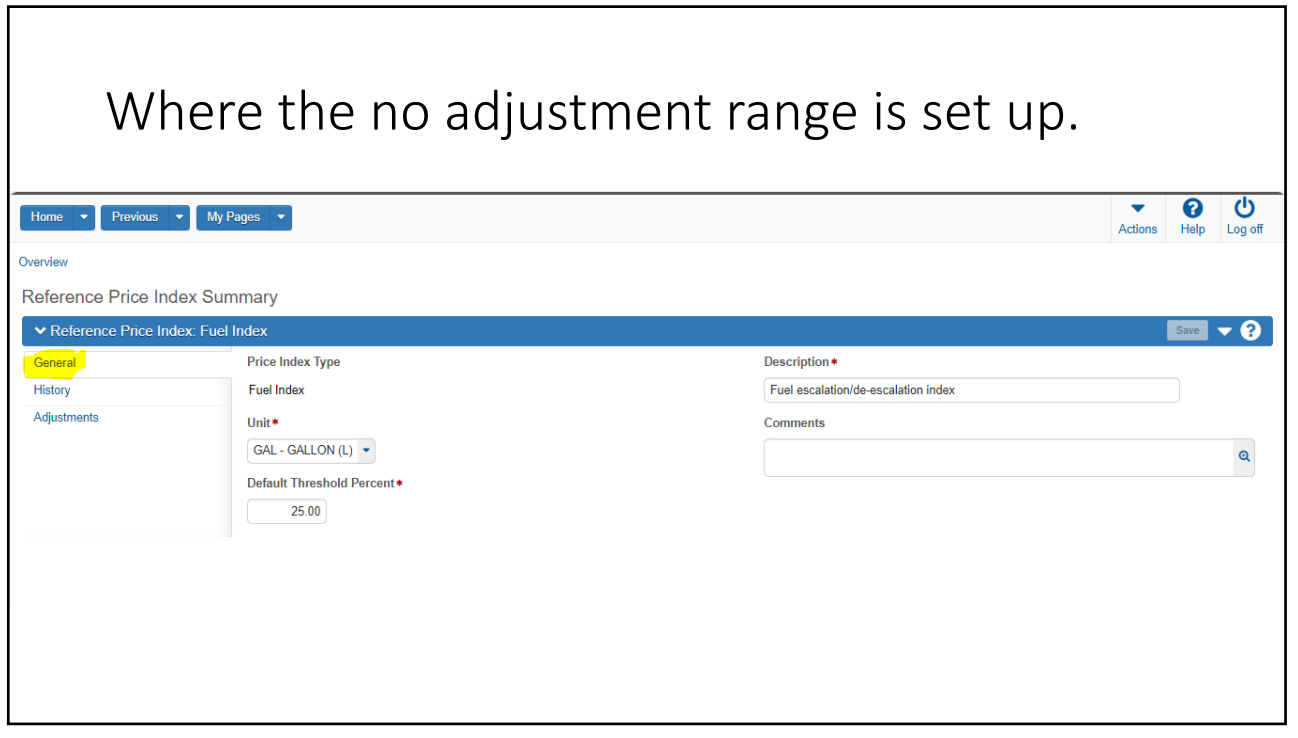

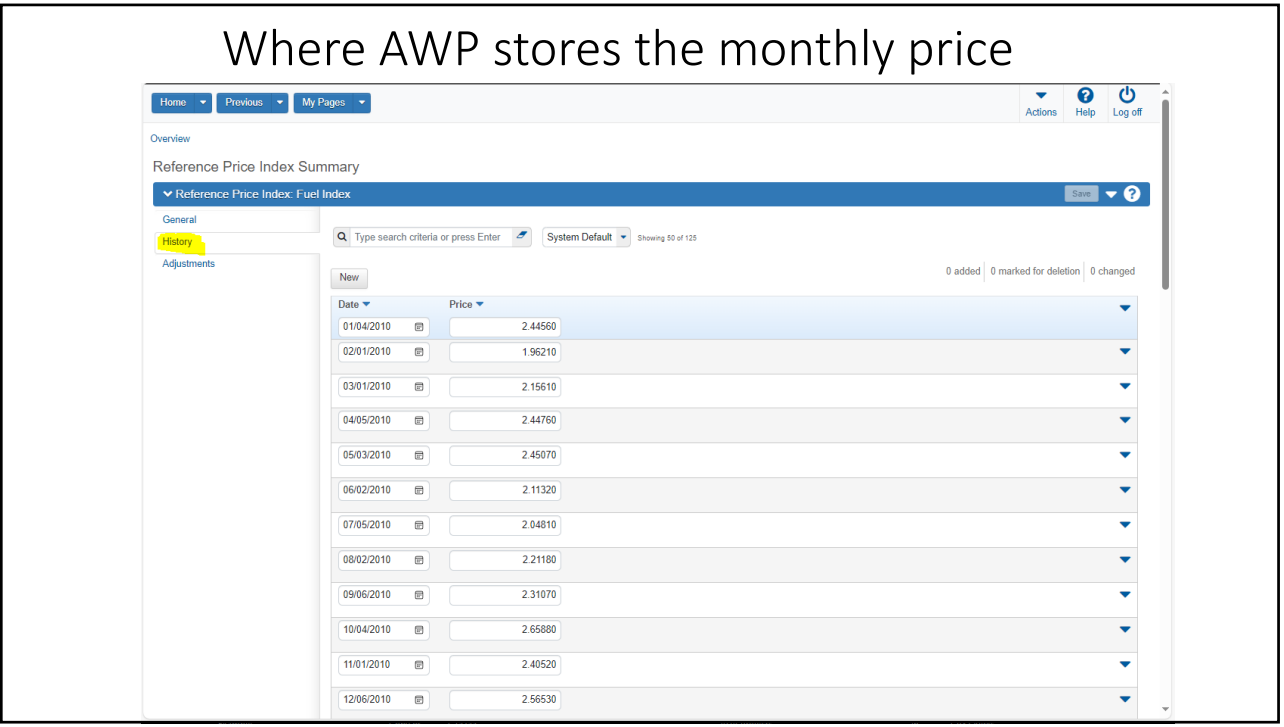

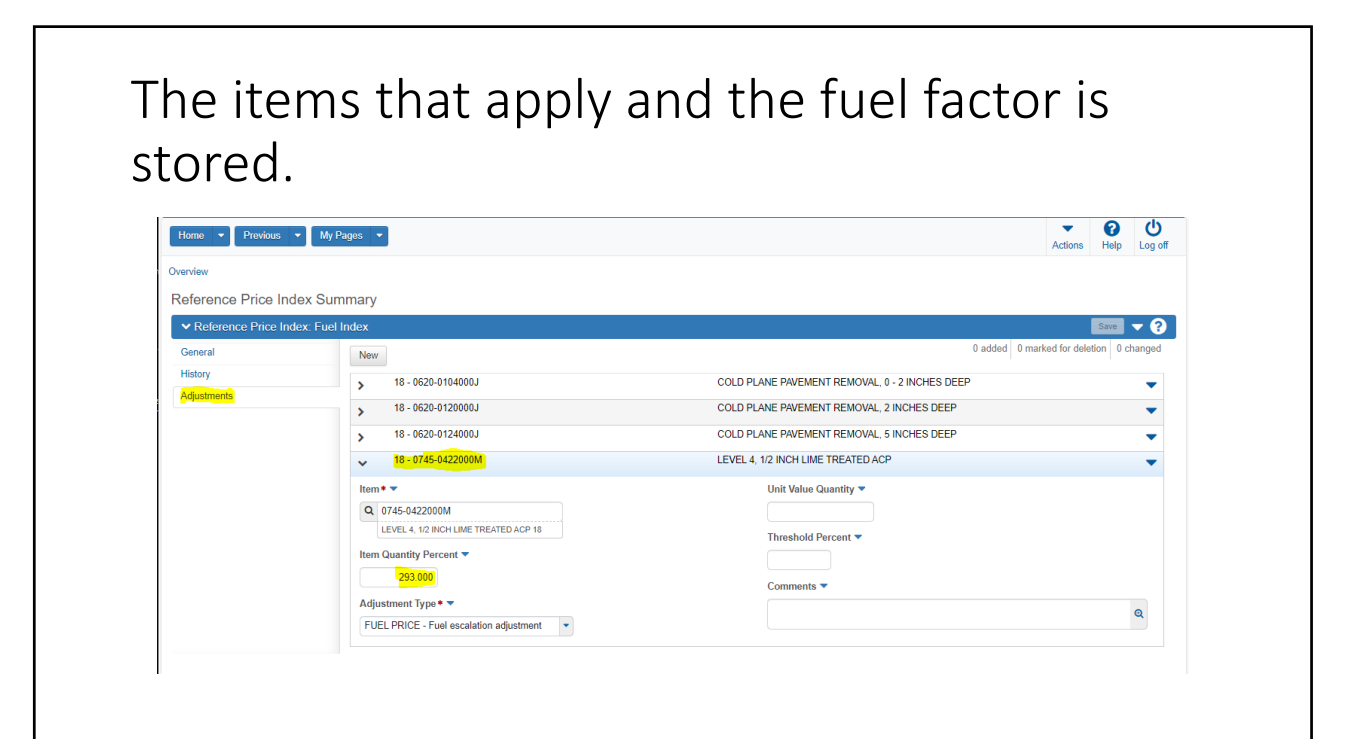

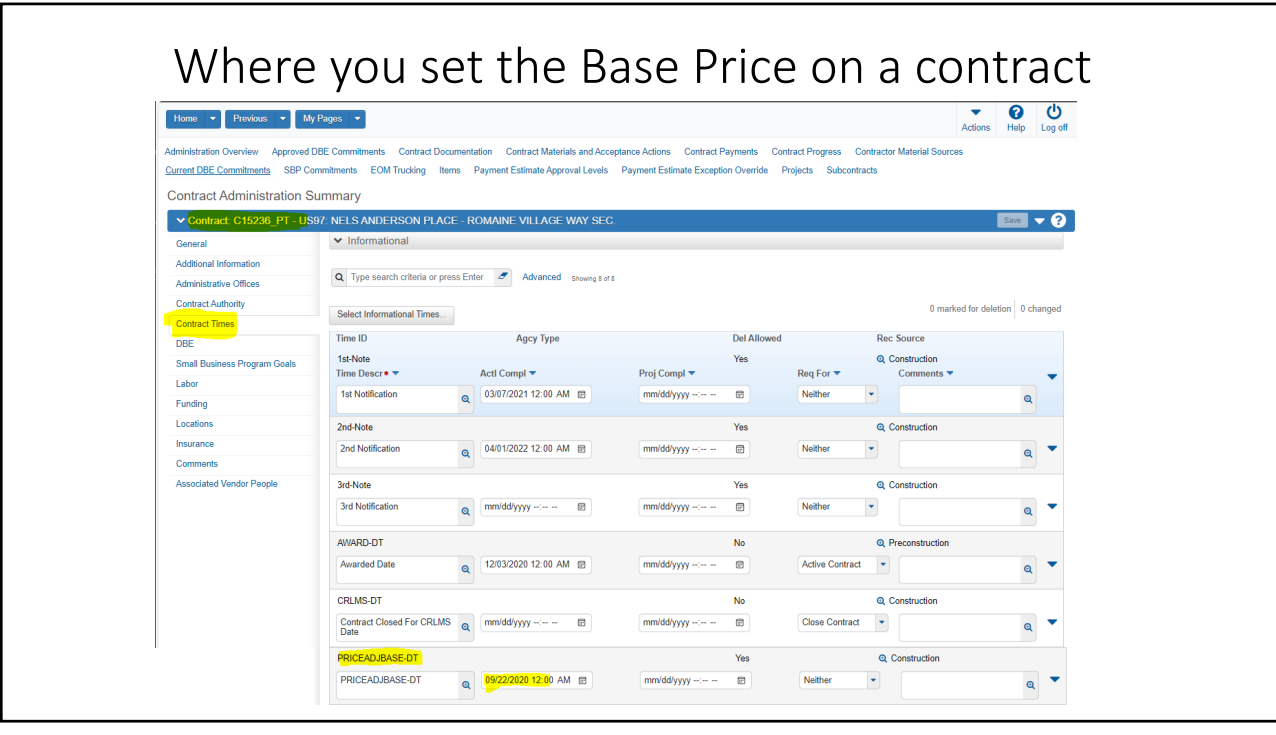

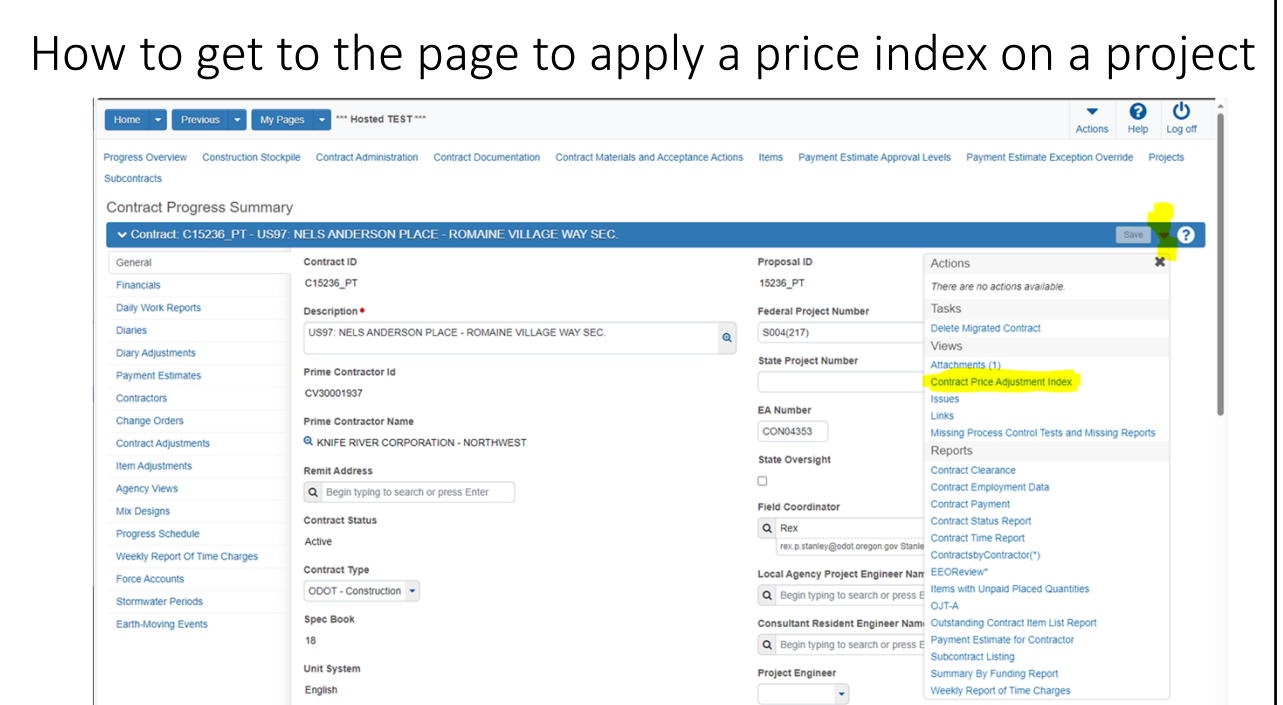

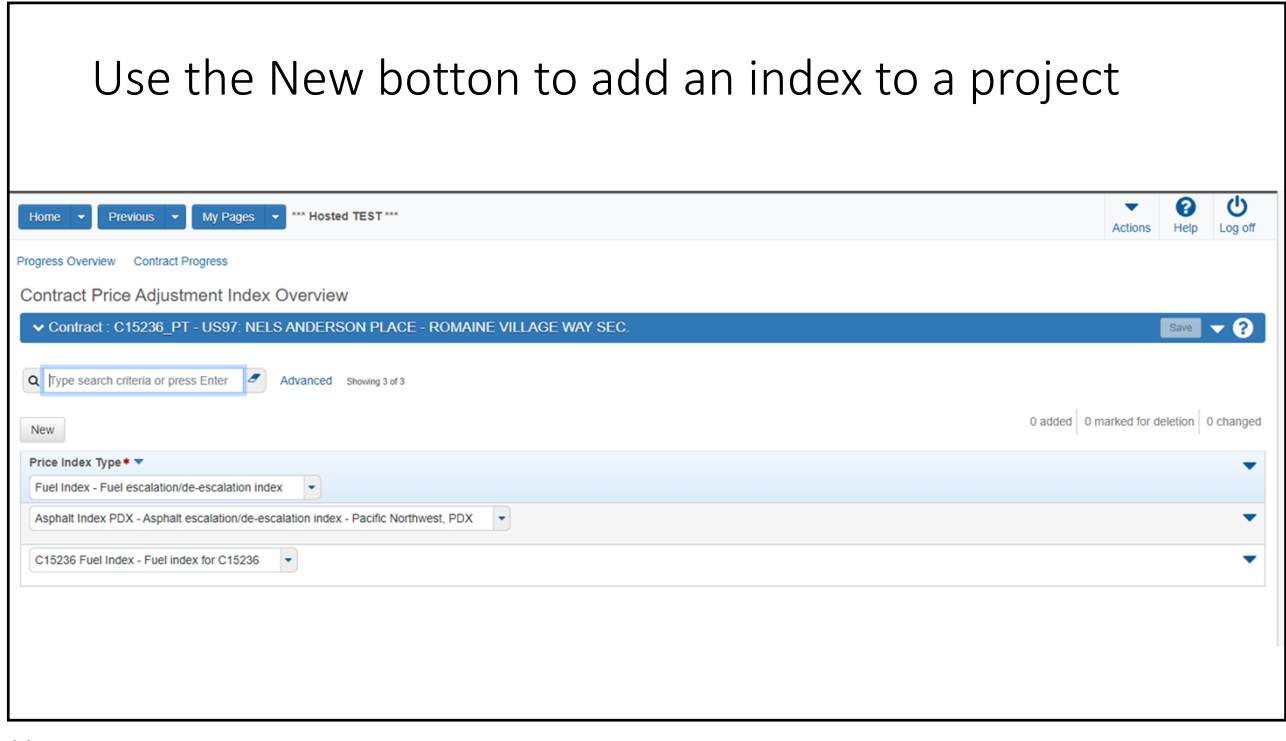

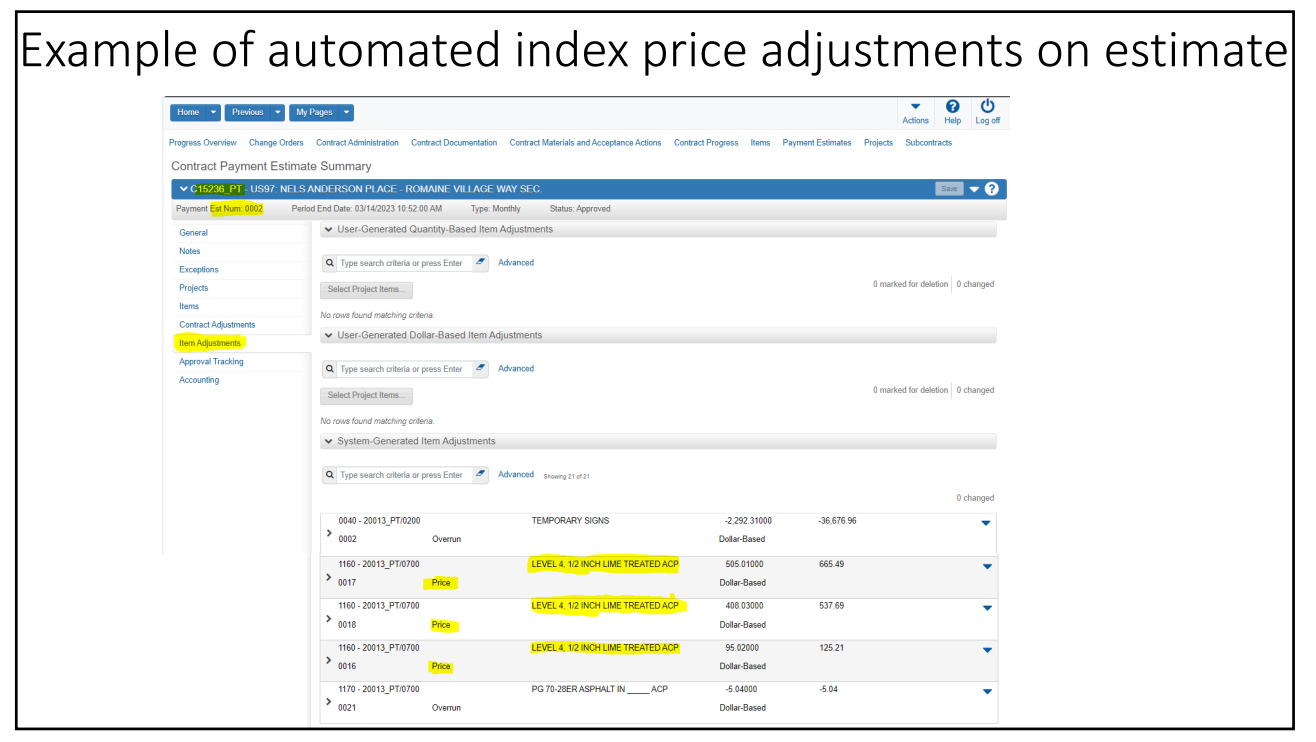

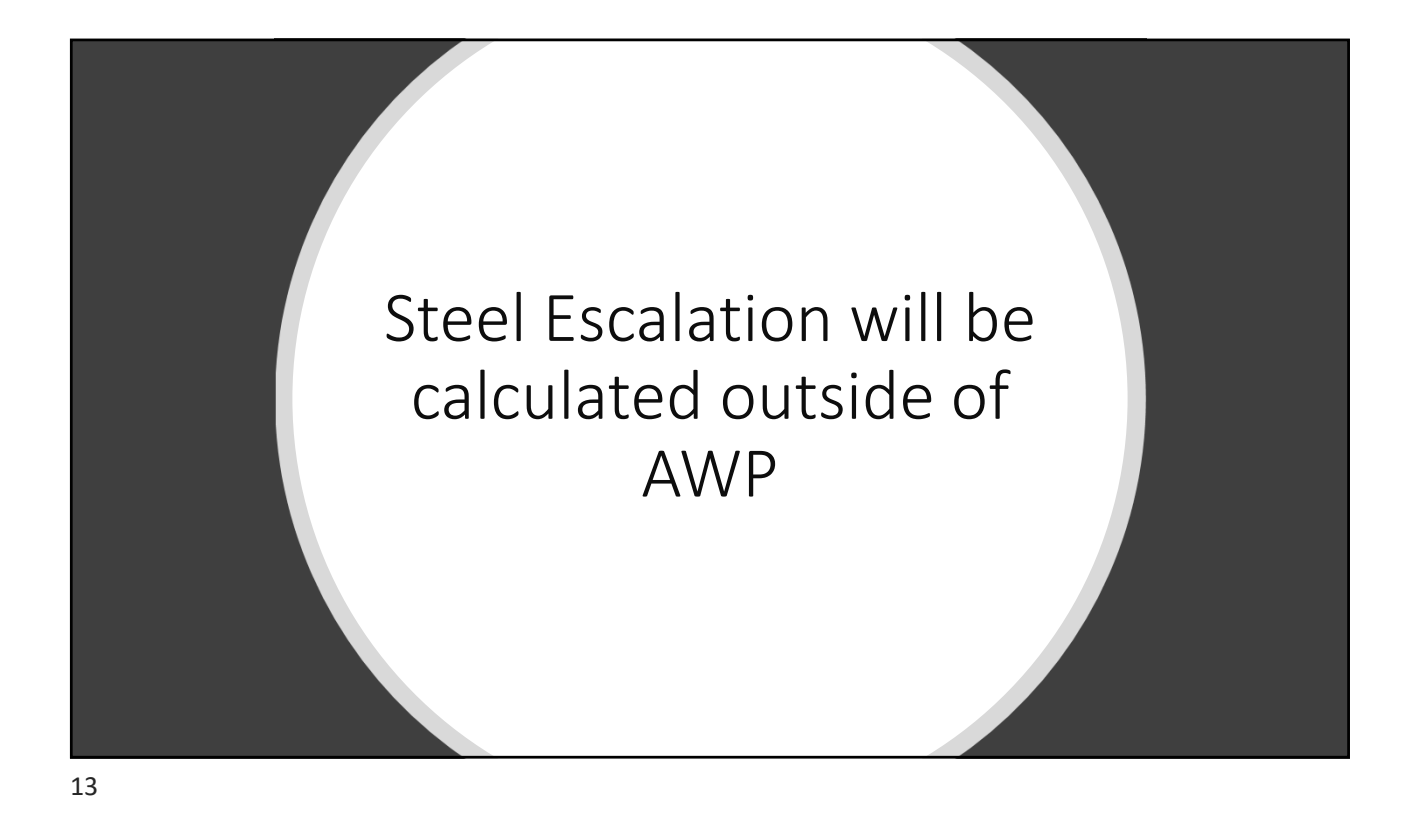

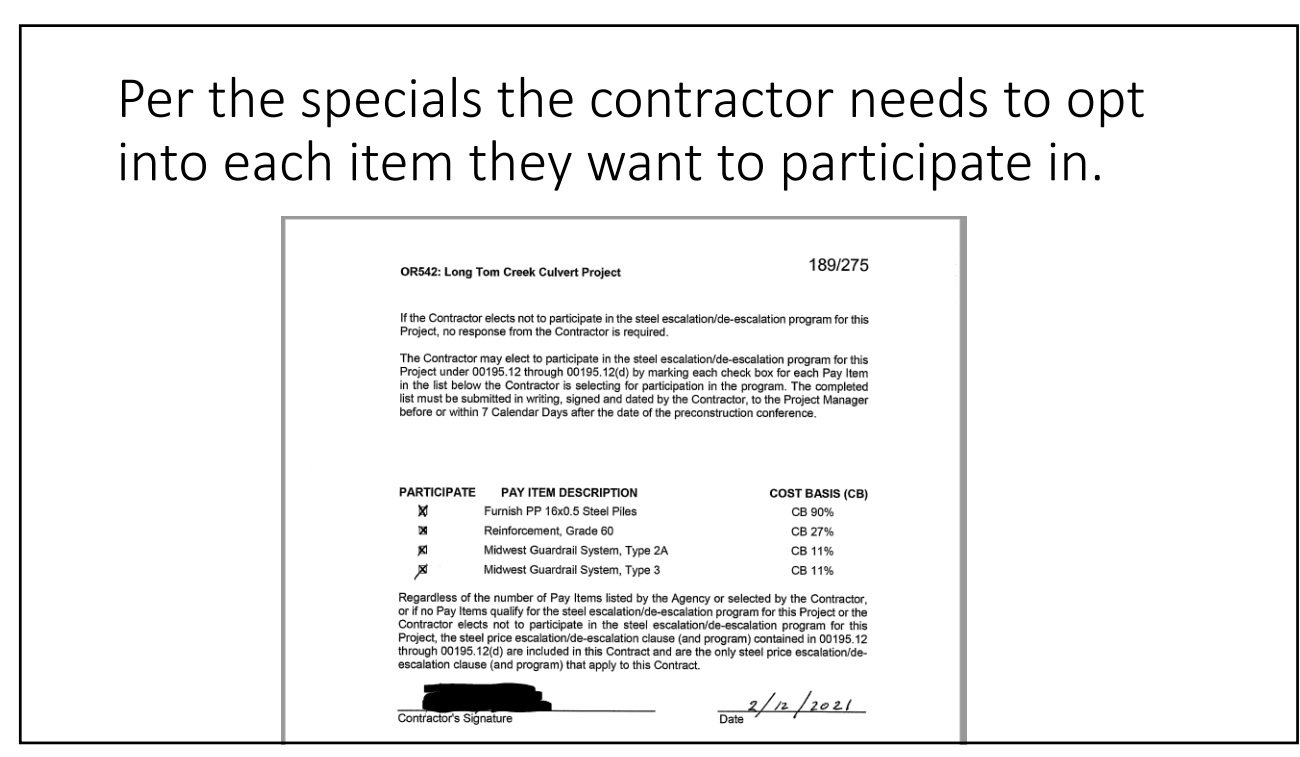

![](_page_7_Picture_1.jpeg)

![](_page_7_Figure_3.jpeg)

![](_page_8_Figure_1.jpeg)

Where to find "Item Posting by Item" report which will help you fill out the Steel Escalation Workbook.

![](_page_8_Picture_115.jpeg)

![](_page_9_Figure_1.jpeg)

![](_page_9_Figure_3.jpeg)

![](_page_10_Figure_1.jpeg)

![](_page_10_Figure_3.jpeg)

![](_page_11_Picture_32.jpeg)

![](_page_11_Picture_3.jpeg)